## **Pending Sale Create**

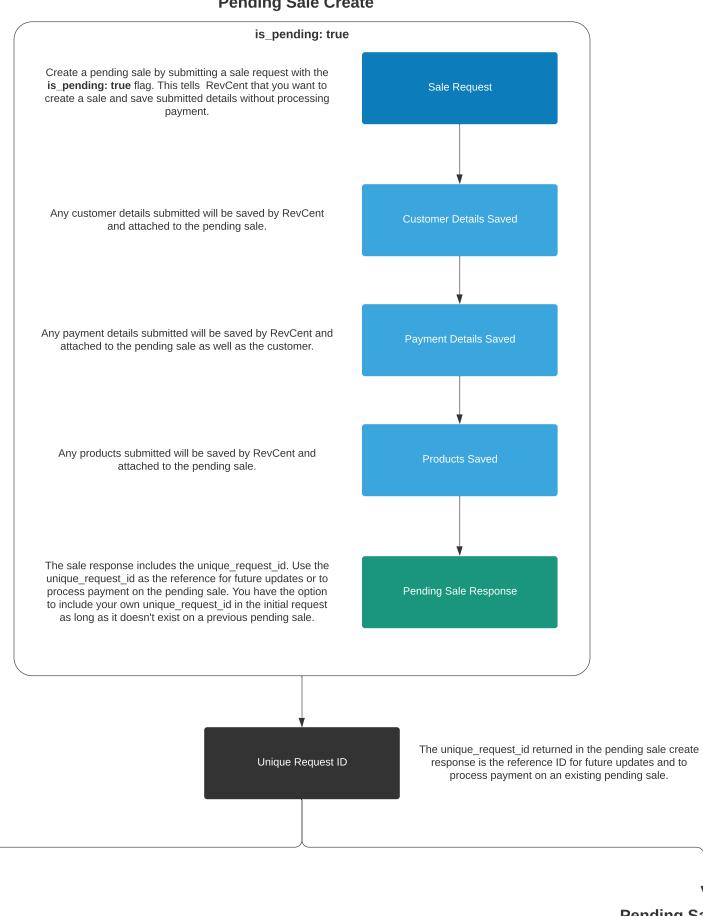

## **Pending Sale Update**

## is\_pending: true If you wish to update an existing pending sale, add more products or include additional details, you can send a sale request with the is\_pending: true flag and the Sale Request unique\_request\_id returned in the initial pending sale response. Any customer details submitted will be saved by RevCent Customer Details Saved and attached to the pending sale. Any payment details submitted will be saved by RevCent and attached to the pending sale as well as the customer. Any products submitted will be saved by RevCent and **Products Saved** attached to the pending sale. Pending Sale Response The response is returned with updated values based on the update request.

## **Pending Sale Process**

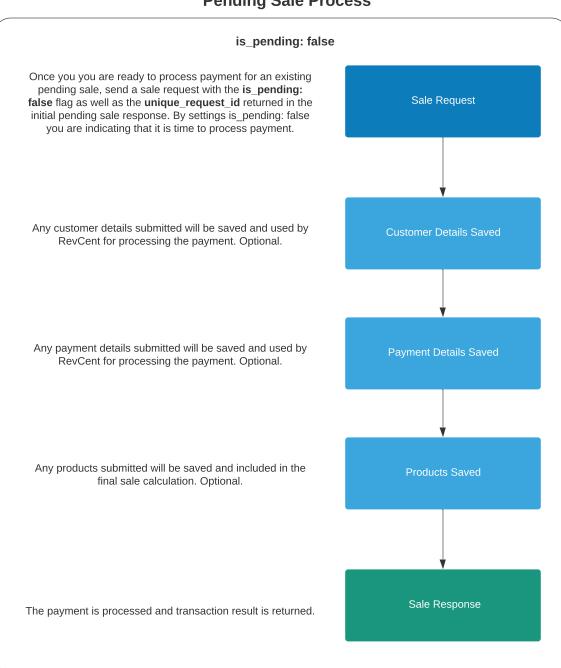